#### **線上說明會前注意事項**

■請與會人員進入線上會議室後,於留言區簽到(學校+姓名)。

- ■平台說明會簡報可至彰化縣教育處新雲端>業務專區>檔案下載>06 學 特科>特殊教育>輔導組及資優藝才組下載。
- ■今日說明會可核予研習時數,請各位與會主任、組長或老師請先至 「全國特殊教育資訊網」報名。
- 可從下方兩個路徑報名:

報名網址連結: https://special.moe.gov.tw/study three.php?id=583873

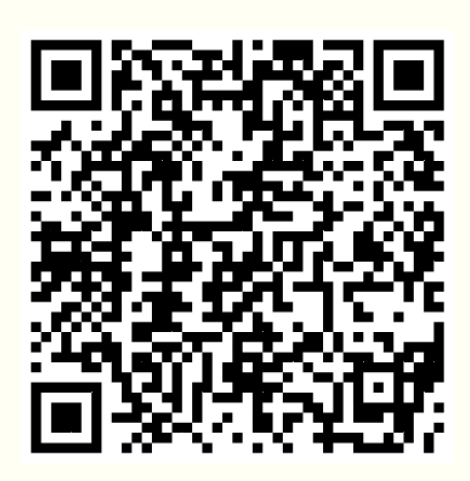

## 彰化縣113學年度 特殊教育課程計畫說明

身心障礙類課程計畫承辦人:曹芸芳 04-7273173#313 資賦優異類課程計畫承辦人:史馨茹 04-7273173#404

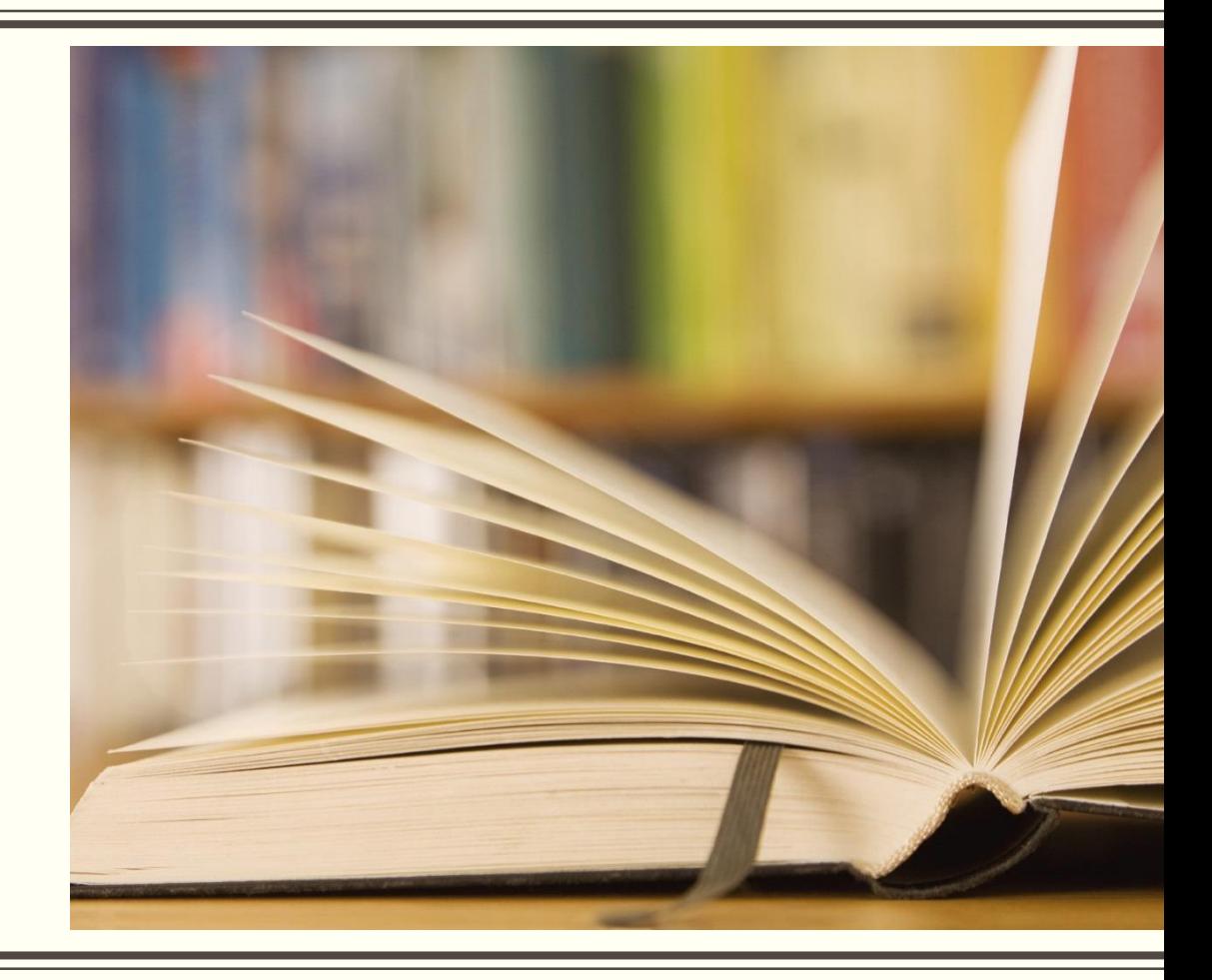

#### **線上說明會注意事項**

- 進入平台操作教學時,建議與會人員一同登入練習操作,登入帳號為g-suite帳密。
- 本場說明會共分為四大部分,分別為:

#### **1.平台操作說明**

#### **2.資賦優異類課程計畫說明**

**3.身心障礙類課程計畫說明**

#### **4.綜合座談**

- 說明會開始前請先確認學校上傳課程計書人員之帳密可登入平台操作。
- 進入平台後請依說明會教學順序操作,一但操作錯誤資料將無法清除,切勿擅自跳步驟。

## **113學年度特殊教育課程計畫備查重要期程**

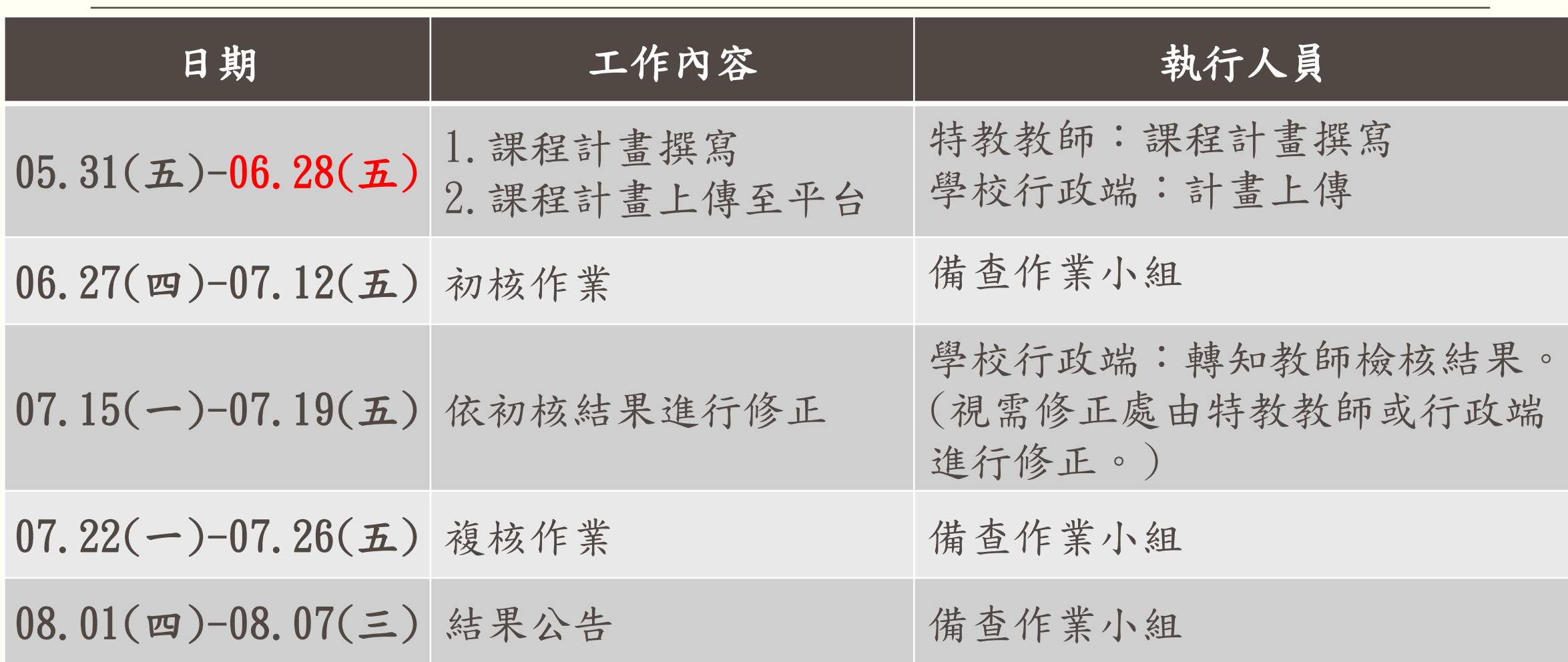

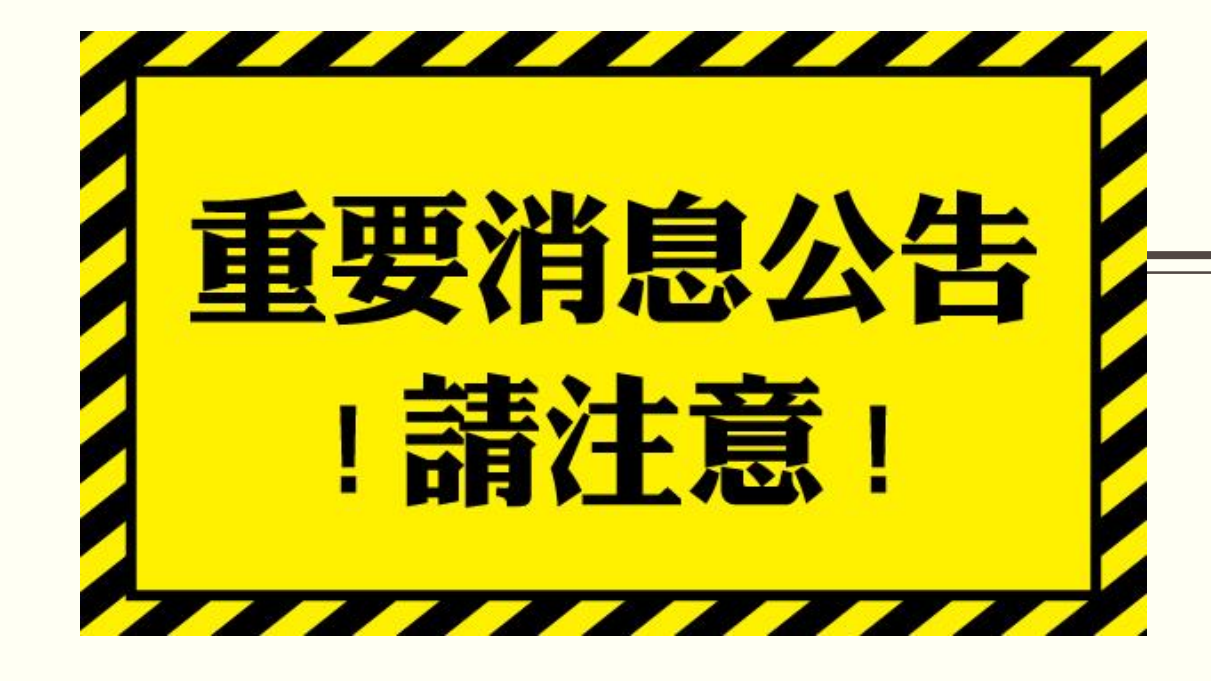

▪ 進入平台操作說明之前請認明<mark>這顆按鈕</mark> **千萬不要按!**

**千萬不要按! 千萬不要按!**

# 因為很重要 所以說三次

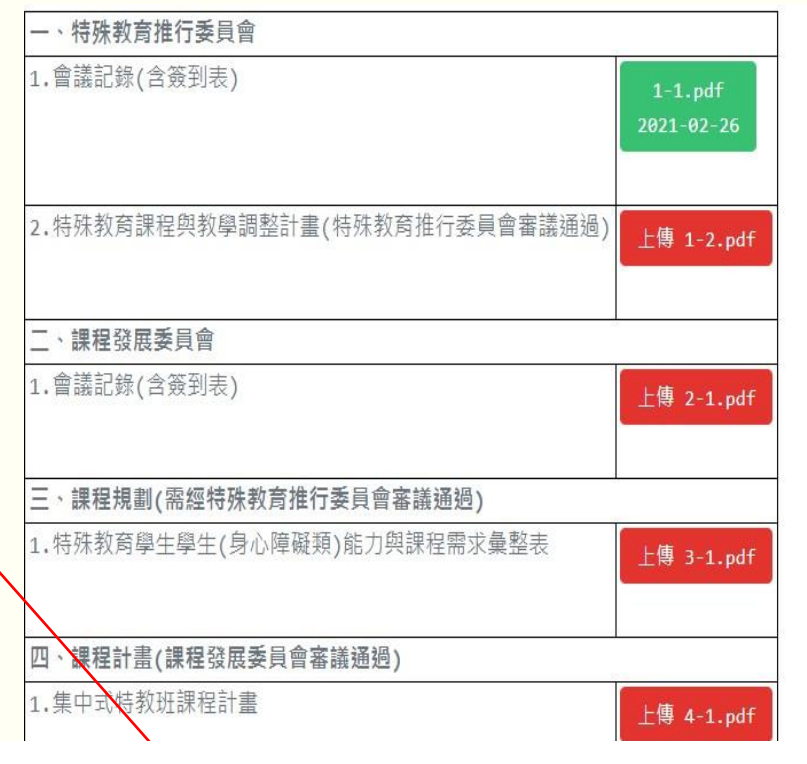

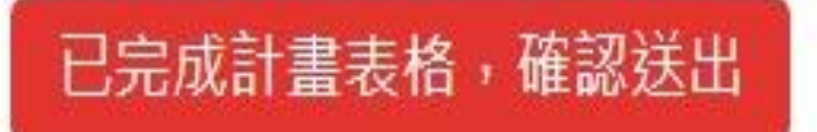

**上傳平台操作說明**

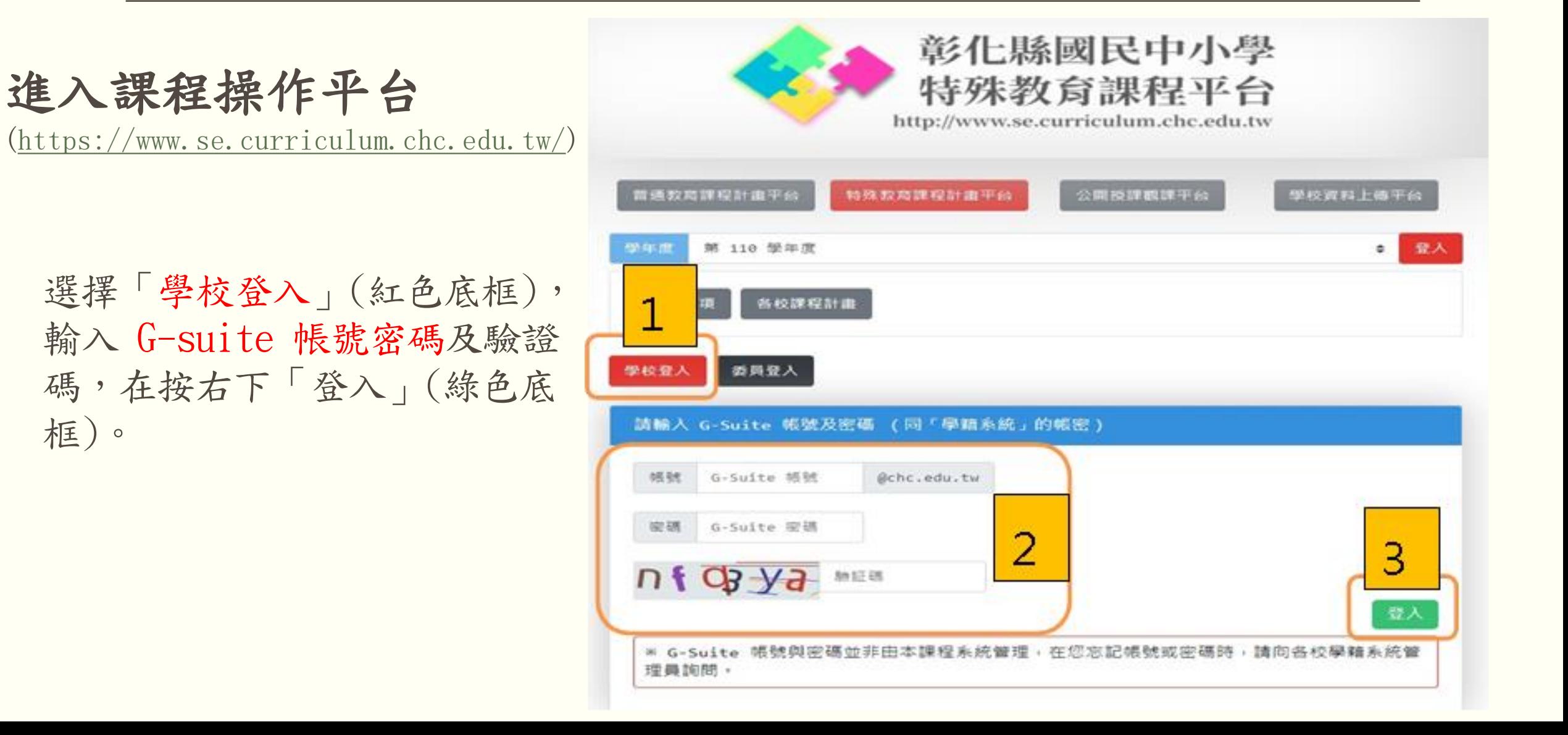

**上傳平台操作說明**

彰化縣國民中小學 登入後主畫面呈現如右圖 特殊教育課程平台 http://www.se.curriculum.chc.edu.tw 課程計畫上傳步驟: 普通教育課程計畫平台 特殊教育課程計畫平台 公開授課觀課平台 學校資料上傳平台 Step1-依據班型領取表格 學年度 第 110 學年度 上傳者 登出  $\div$ 3.上傳/檢視 Step2-下載空白文件 1. 領取表格 2. 下載空白文件 4. 修正建議 公告事項 Step3-上傳課程計畫 課程計畫檢視近況 Step4-依據核備結果進行修正110學年度特殊教育課程計畫 2021-01-06 17:03:03

課程計畫上傳步驟: Step1-依據班型領取表格 依據學校班型選取表格類型 ✽資賦優異類課程計畫僅分 國中及國小資優班 \*學校如有多個不同班型, 每個班型皆需領取表格 \*巡迴輔導班的部分僅為身障 巡迴輔導 領取表格www.se.curriculum.chc.edu.tw 顯示 確定要領取 集中式特教班 表嗎? 確定 取消

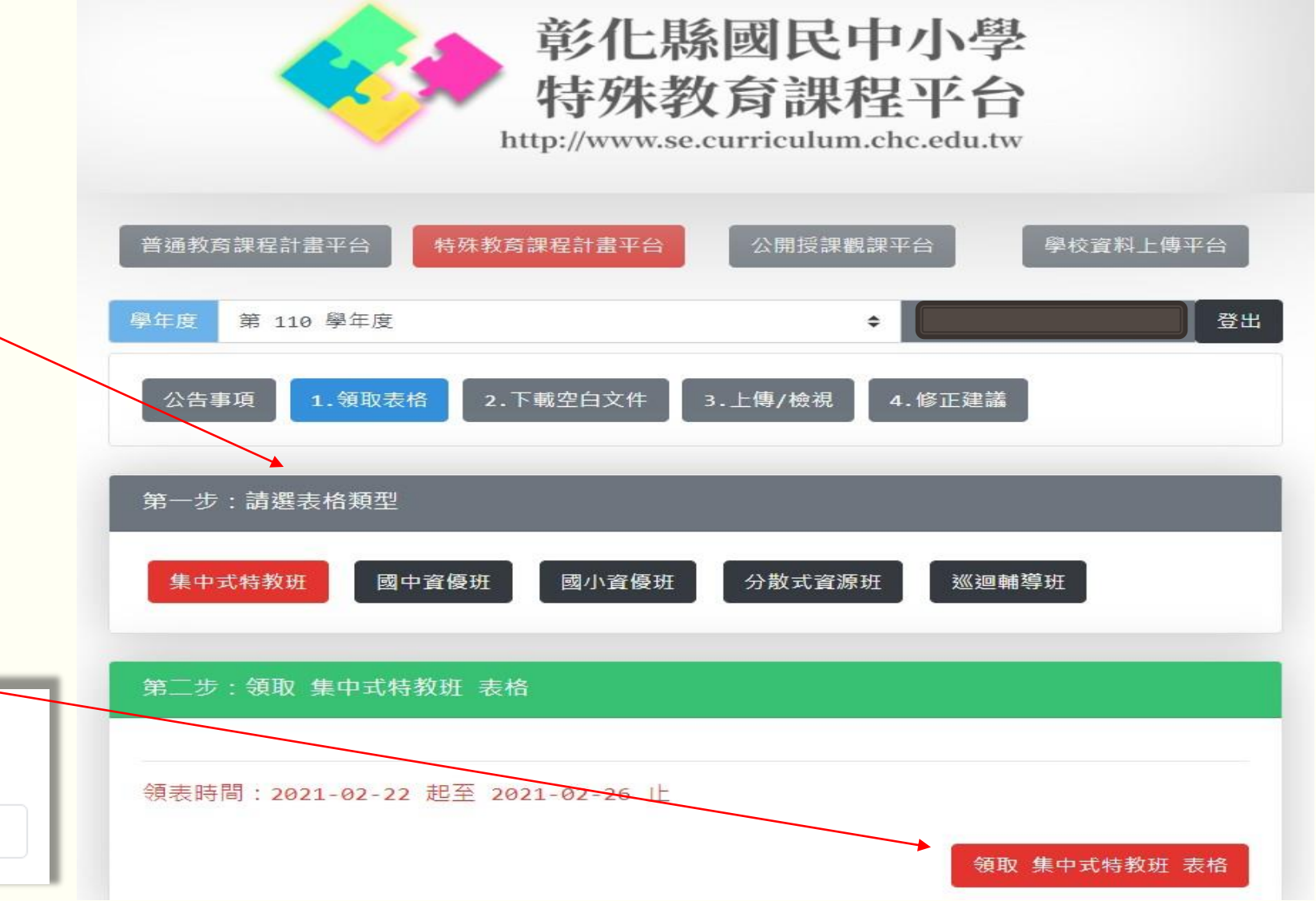

課程計畫上傳步驟:Step1-依據班型領取表格

領錯表格了,怎麼辦?

\*依據以下步驟進行退還

-點選「領取表格」(藍色底框)

-視窗跳出第一步:請選表格類型 呈現紅色框底為已領取表格

-點選領錯表格的班型

-右下方會出現(灰底框)「退還」鍵 點選後該班型會恢復黑底框。

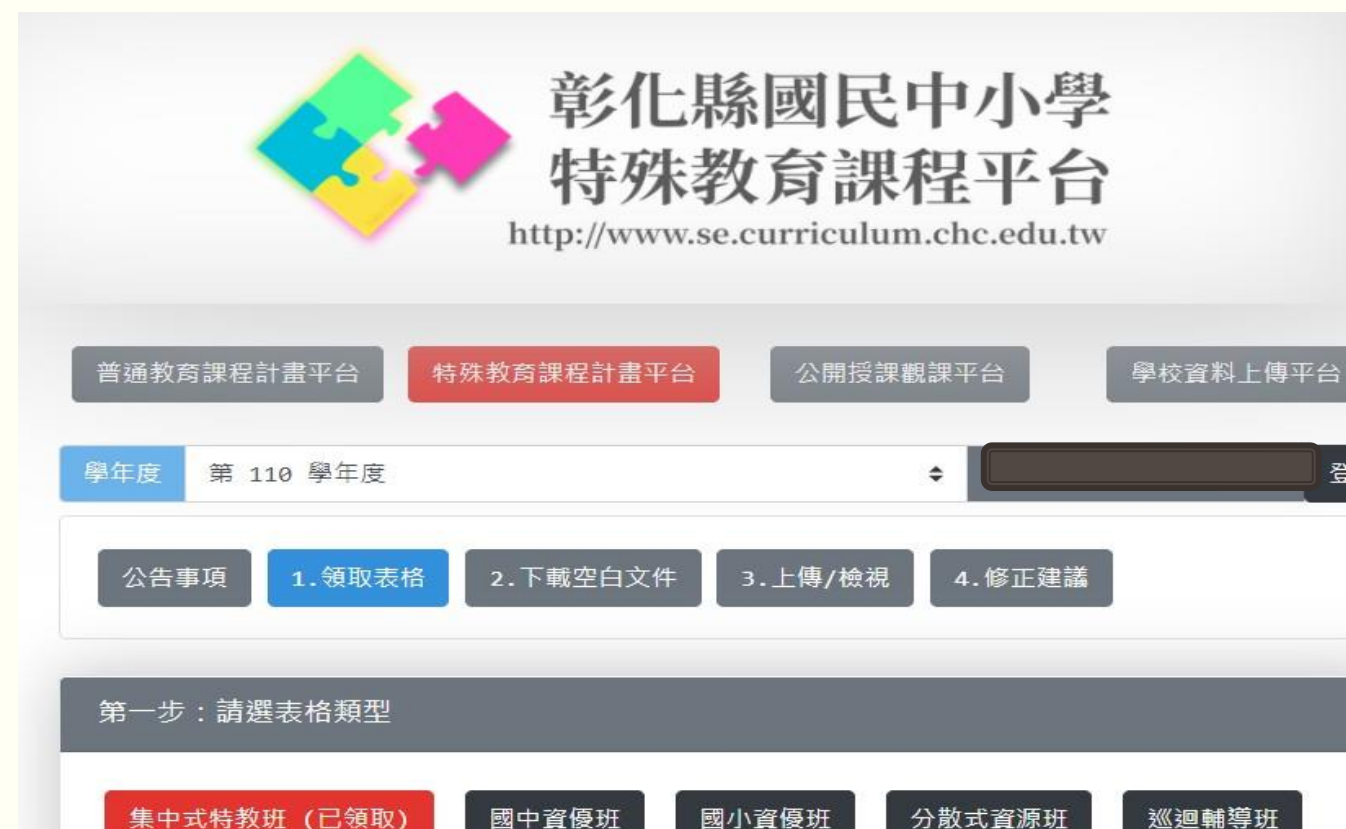

退還 集中式特教班 的表格

巡迴輔導班

登出

課程計畫上傳步驟: 普通教育課程計畫平台 特殊教育課程計畫平台 公開授課觀課平台 學校資料上傳平台 學年度 第 110 學年度  $\div$ 回復身份 登出 Step2-下載空白文件 1. 領取表格 2. 下載空白文件 3.上傳/檢視 4. 修正建議 公告事項 選擇欲下載班型文件包 可下載的空白檔案 並另存新檔於電腦 下載 集中式特教班 的空白檔案 下載 分散式資源班 的空白檔案 \*文件包為壓縮檔 請解壓縮後開啟檔案下載 巡迴輔導班 的空白檔案 下載 國中資優班 的空白檔案 下載 國小資優班 的空白檔案

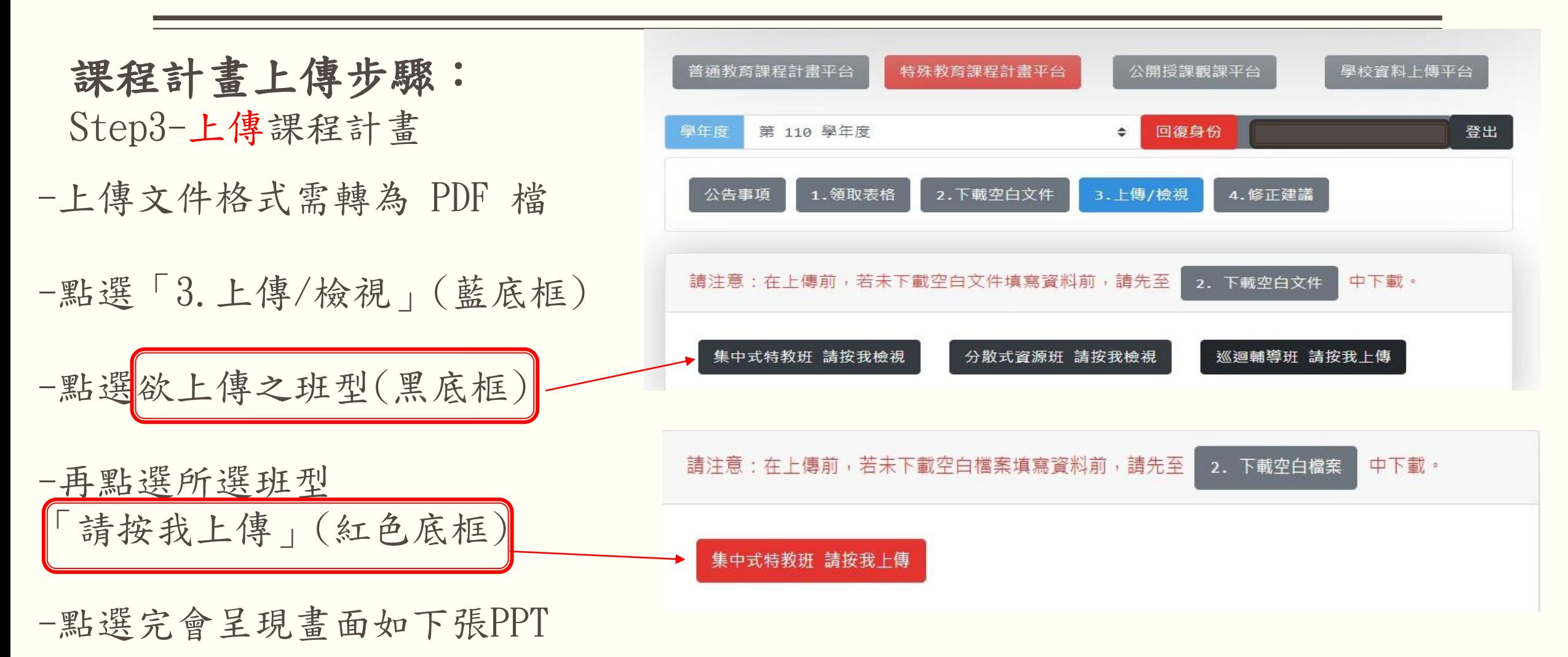

課程計畫上傳步驟:

Step3-上傳課程計畫 -上傳文件格式需轉為 PDF 檔

-依照各類項目分別上傳所需檔案

-以上傳檔案後會呈現原紅色框會 變成「綠色」代表已上傳

-再未完全確認全部檔案已上傳前, 切記勿點選

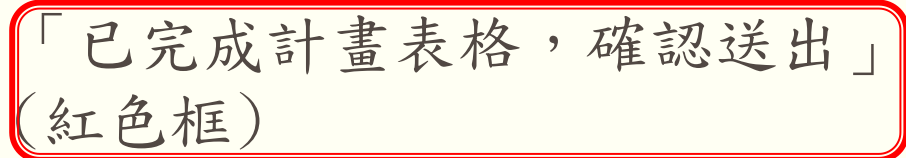

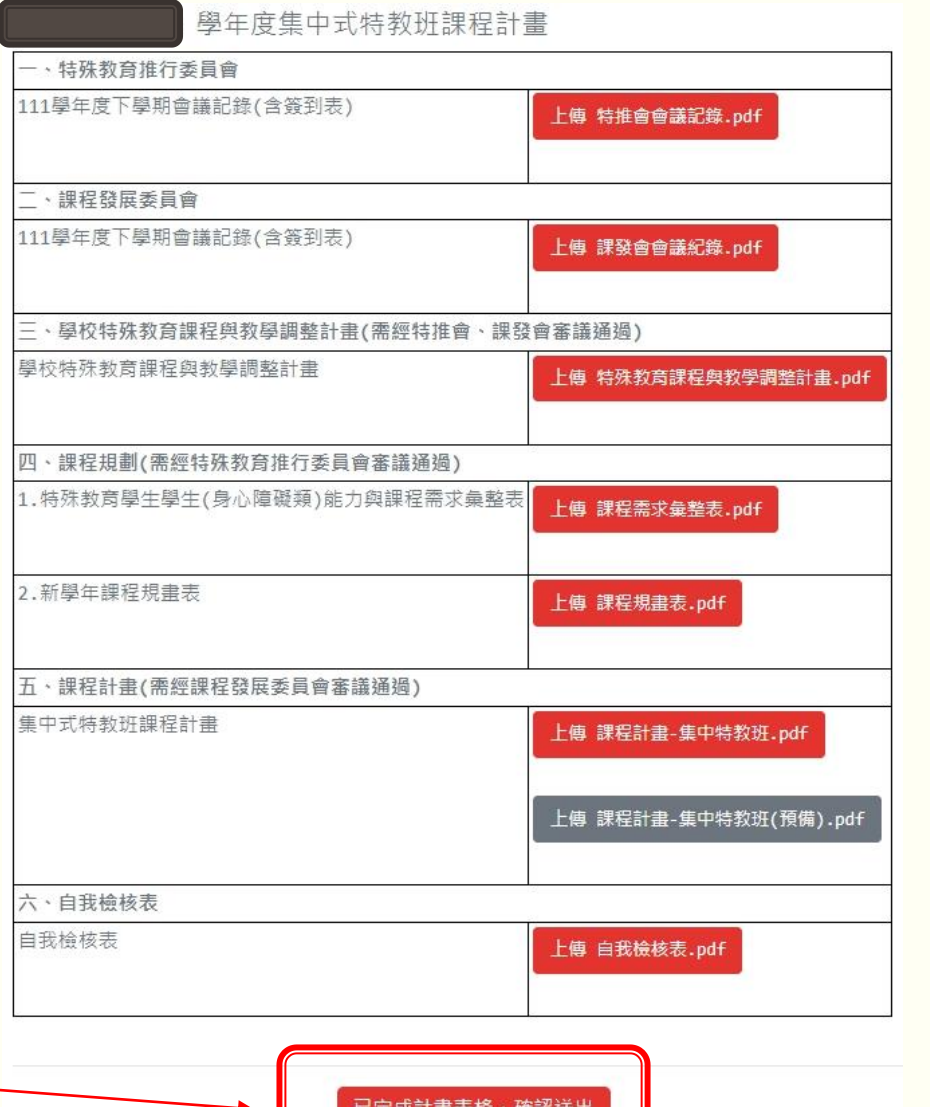

課程計畫上傳步驟:

Step3-上傳課程計畫

確認上傳後,會出現此視窗,點選「確認」。

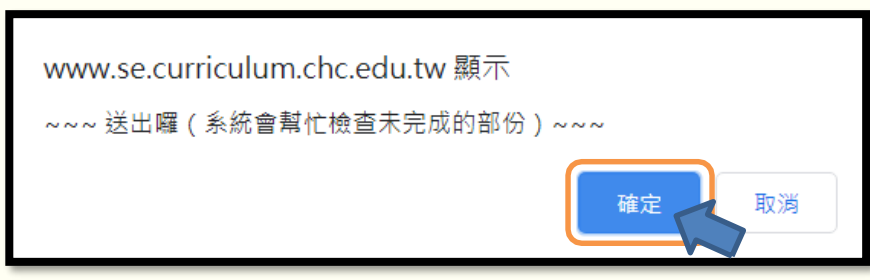

點選完「確認」後,會再出現以下視窗,需再點選一次「確認」, 即完成送委員檢視。

\*上傳完畢後請再次檢視並確認檔案上傳完整。

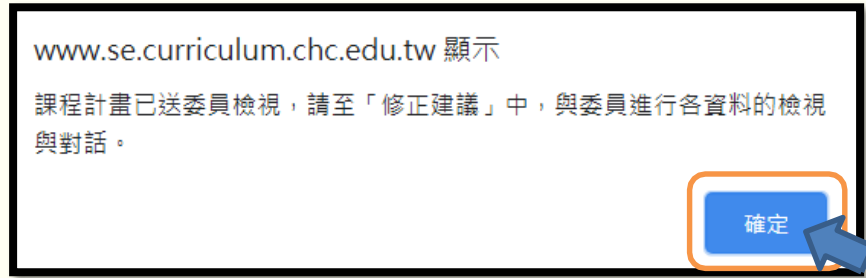

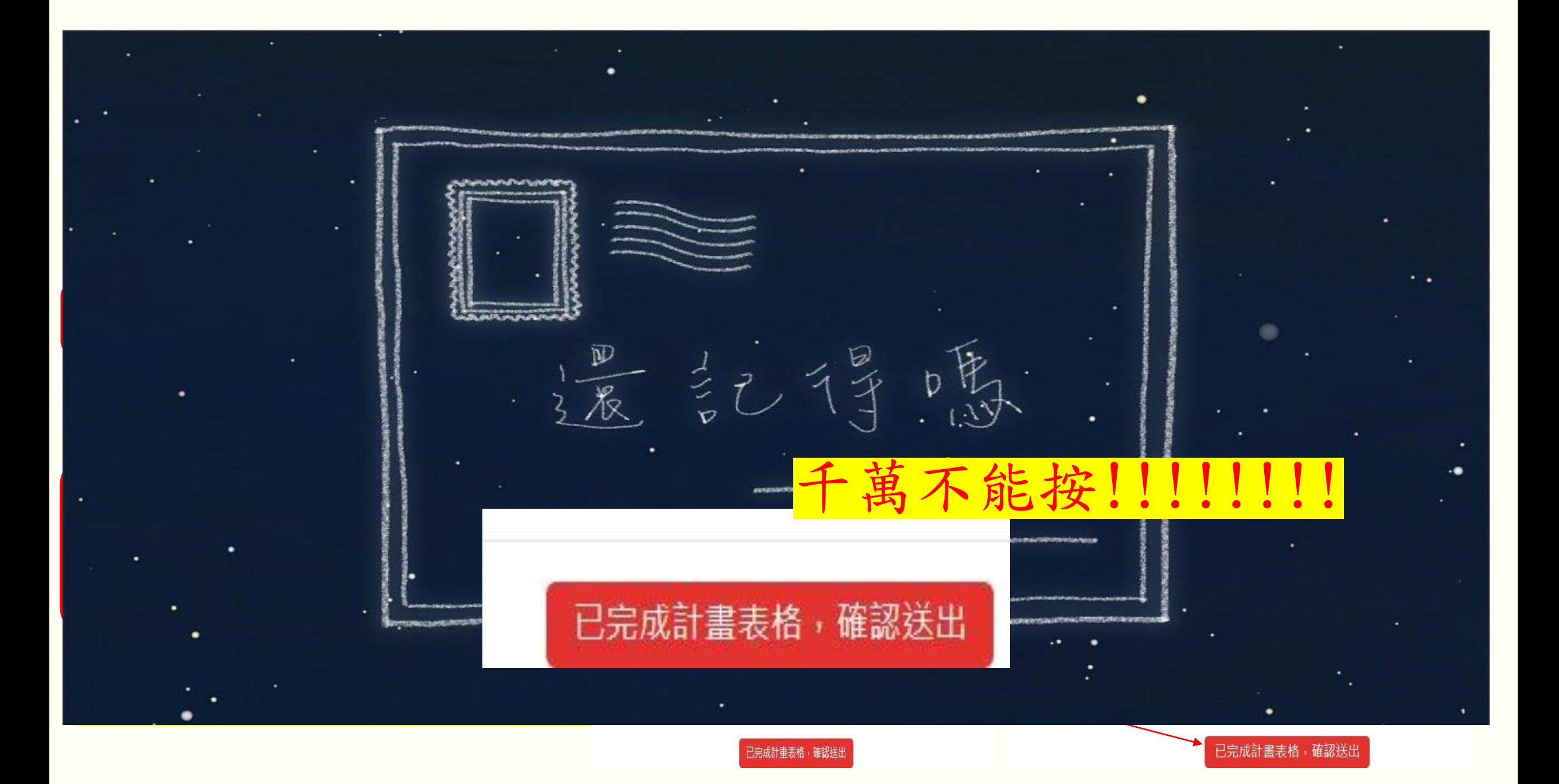

**上傳平台操作說明**

彰化縣國民中小學 課程計畫上傳步驟: 特殊教育課程平台 http://www.se.curriculum.chc.edu.tw Step4-依據核備結果進行修正 普通教育課程計畫平台 特殊教育課程計畫平台 公開授課觀課平台 學校資料上傳平台 點選【公告事項】、下方會出現 學年度 第 110 學年度 登出 ÷ 課程計畫檢視近況」、以此檢視 2. 下載空白文件 3. 上傳/檢視 4. 修正建議 公告事項 1. 領取表格 課程計畫為待修正或通過 课程計畫檢視近況 110 學年度集中式特教班課程計畫 通過率: 83% 委員已將 4-1.pdf 退回修正 2021-02-27  $4-1.pdf$ 00:57:29 110 學年度分散式資源班課程計書 已全數檢視通過 110 學年度巡迴輔導班課程計畫 通過率: 0%

**上傳平台操作說明**

課程計畫上傳步驟:

Step4-依據核備結果進行修正

點選「4. 修正建議」,下方會跑出 各類班型修正建議(黑底框),點選 欲檢視的班型。

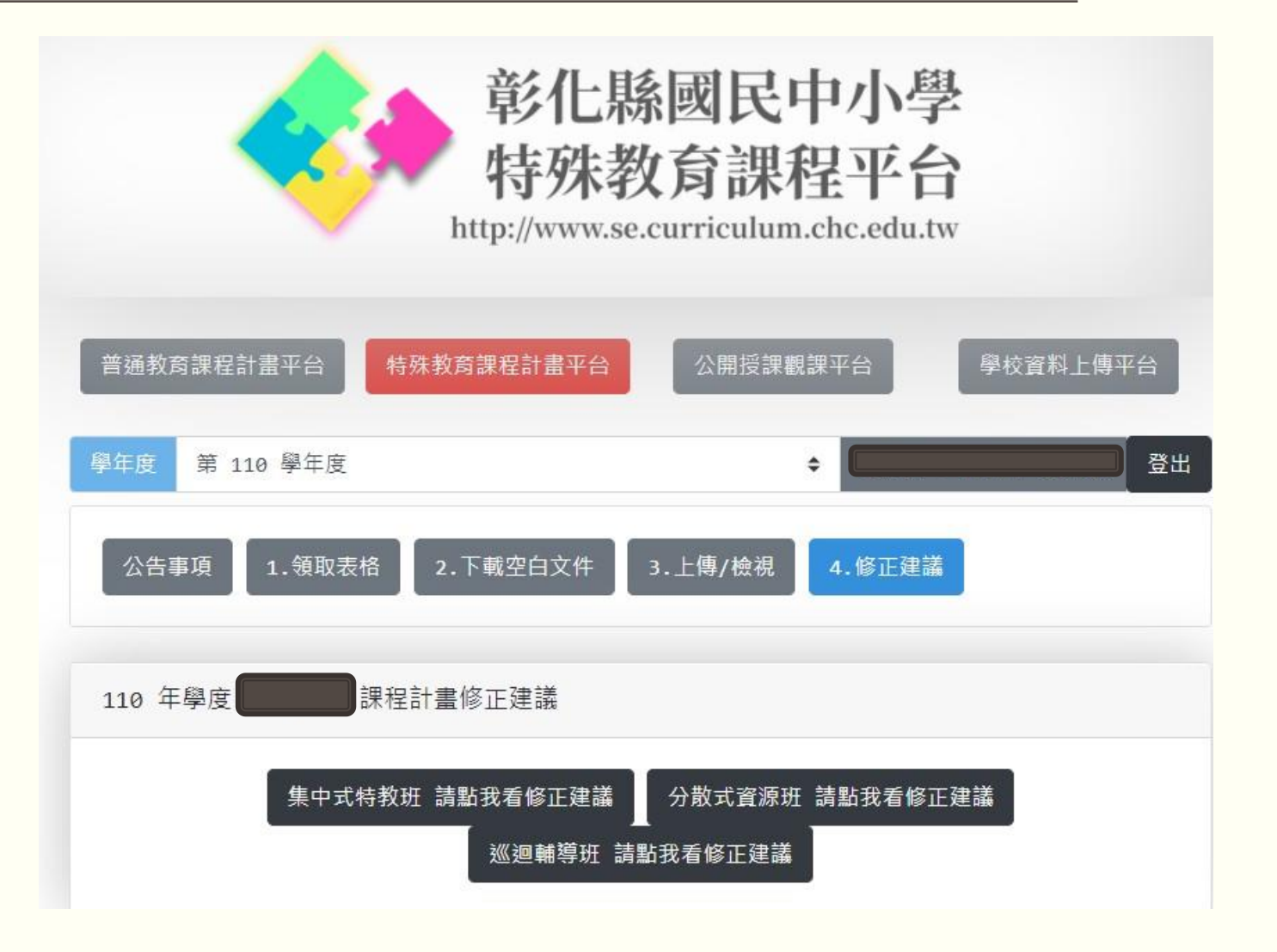

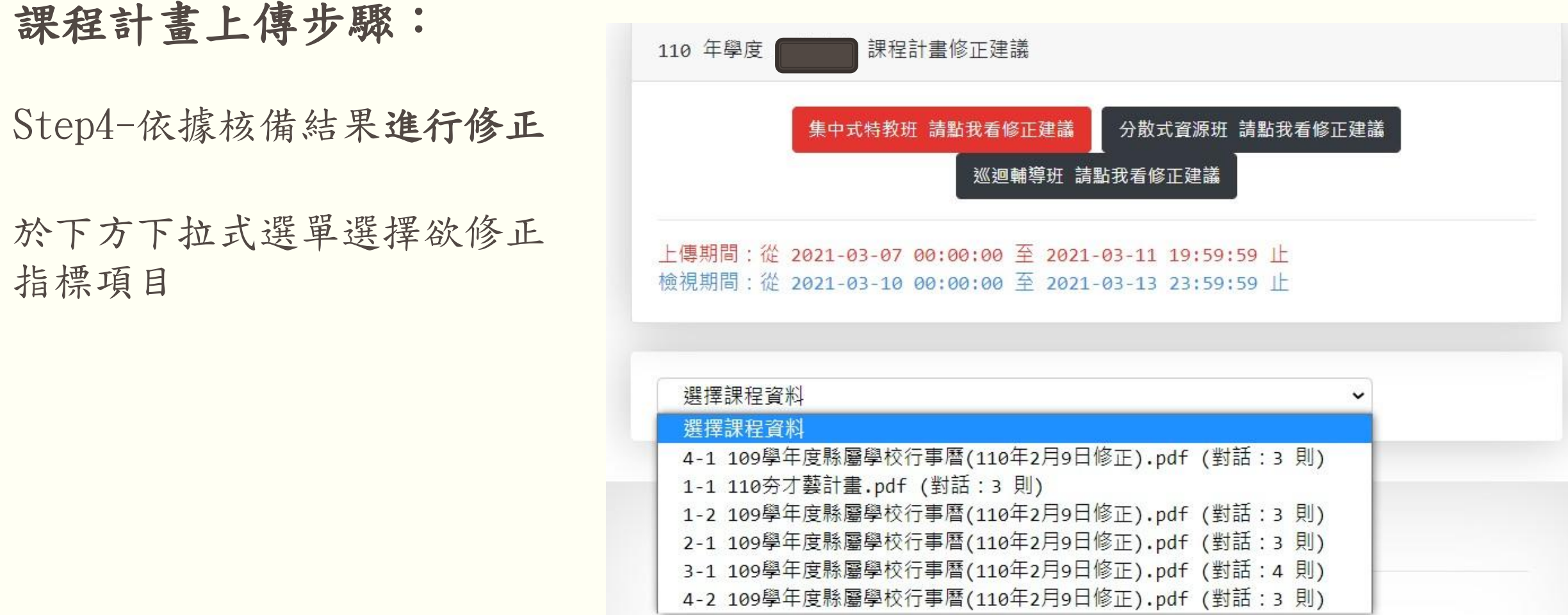

#### 課程計畫上傳步驟: 課程計畫檢視射話 Step4-依據核備結果進行修正 學校端上傳時間 □ 在 2021-02-26 上傳了 109學年度縣屬學校行事曆 學校 (110年2月9日修正).pdf 的計畫內容,請檢視。 及日期。 2021-02-26 23:56:10 委員建議事項。 往下滑動,「課程計畫檢視對話」 請修改 委員 2021-02-27 00:55:27 可看到上傳的歷程、委員所給的建 委員退回修正時間 議及退回的歷程。 委員 委員已將 4-1.pdf 退回修正 |及日期。 2021-02-27 00:57:29 學校端可於此視窗紅色框中,與委 員直接對話,任意點一下紅框外空 學校端可與委員對話 白處即送出。框,此對甜闻時也可 塁校 以貼上圖片。 ※ 輸入後點一下紅框外即送出對話,也可以 Ctrl+V 貼上圖片

#### 課程計畫上傳步驟:

Step4-依據核備結果進行修正 \*修正後檔案重新上傳

點選「3.上傳/檢視」(藍色底 框),下方黑底框選擇欲上傳之 班型

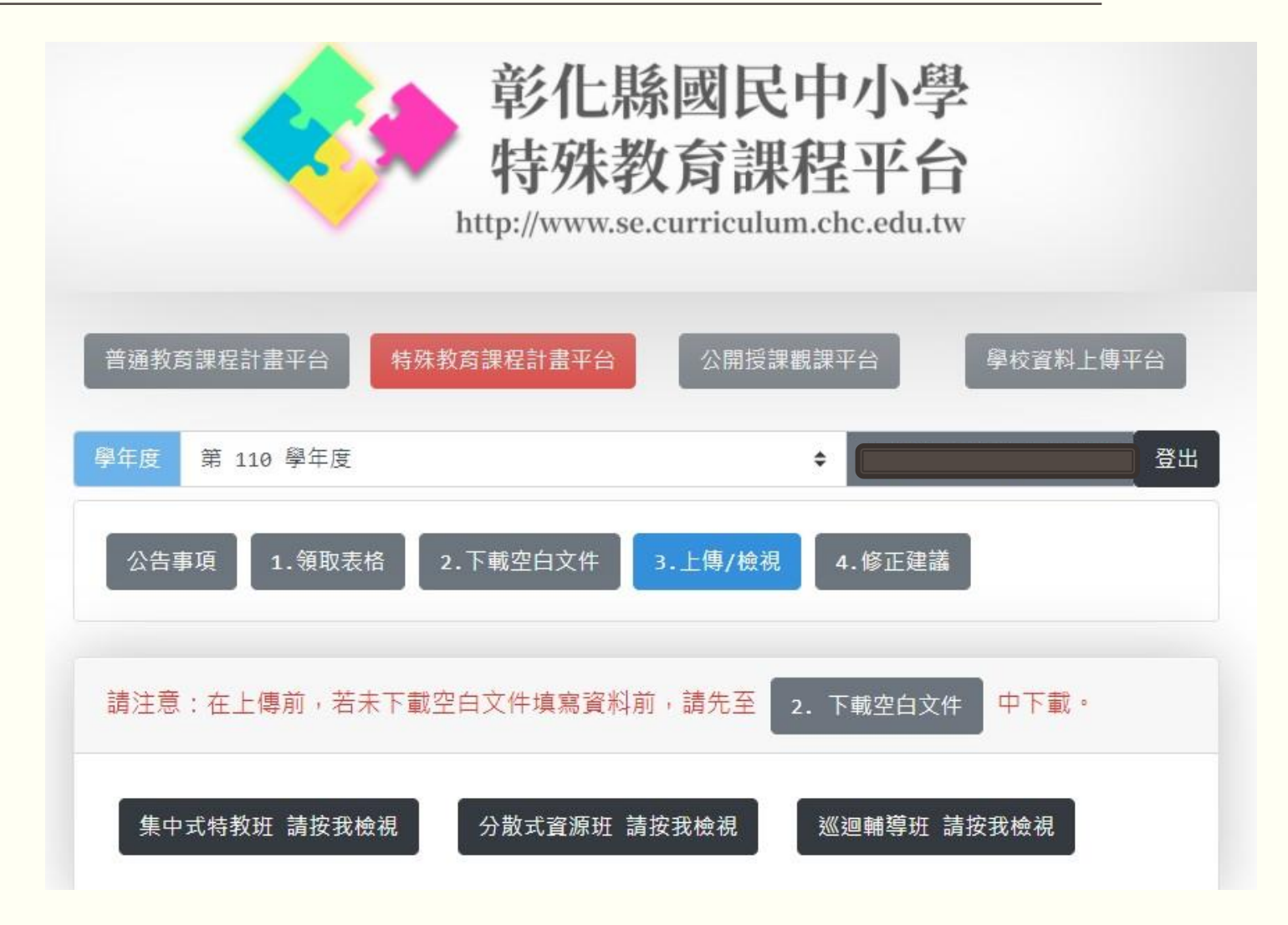

#### 課程計畫上傳步驟:

Step4-依據核備結果進行修正

\*修正後檔案重新上傳

需修正指標會以紅色的框底呈現 點選欲修正指標即可重新上傳檔 案。

重新上傳成功框底會呈現綠色

特教班課程計畫 特殊教育推行委員會 1. 會議記錄 (含簽到表)  $1-1.pdf$  $2021 - 02 - 27$ 2. 特殊教育課程與教學調整計畫(特殊教育推行委員會審議通過)  $1-2.pdf$  $2021 - 02 - 27$ 二、課程發展委員會 1.會議記錄(含簽到表)  $2-1.pdf$  $2021 - 02 - 27$ 课程規劃(需經特殊教育推行委員會審議通過) . 特殊教育學生學生(身心障礙類)能力與課程需求彙整表  $3-1$ .pdf  $2021 - 02 - 27$ 四、課程計畫(課程發展委員會審議通過) 1. 集中式特教班課程計畫  $4-1$ .pdf 2.性別平等教育課程實施說明  $4-2.$ pdf (集中式特教班務必填寫,分散式資源班、巡迴輔導班鼓勵填寫) 2021-02-27

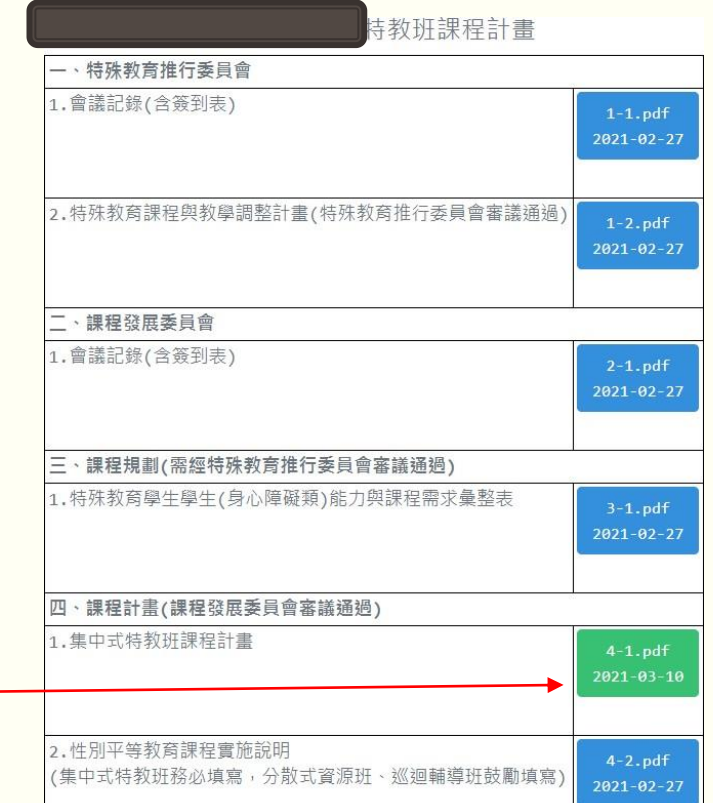

#### **特殊教育課程調整實施計畫**

- ■111學年度修正身心障礙類及資賦優異類為同一份實施計畫
- ■計畫需經學校特推會及課發會審議通過
- 課程計畫平台兩類別皆須上傳(為同一份)
- ■需逐級核章後掃描上傳

```
111 學年度特教教育課程與教學調整計書
                 111年〇月〇日将殊教育推行委員會會議通過
                                           (二) 學習歷程的調整
                  111 年○月○日課程發展委員會會議通過
一、依據
(一) 特殊教育課程教材教法及評量方式實施辦法。
(二)國民教育階段特殊教育課程大網。
二、目的
  在十二年國教/九年一貫課程的主軸下,因應學生之個別需求、能力差異及
  學習表現,調整各領域的教學目標、教材、教學方式及評量方法,以利學
 生發展潛能。
三、計畫目標
(一)依據特教學生需求選用相關能力指標,包括針對學生的弱勢能力,應用
   簡化、減量、替代、分解與重整的策略;針對學生的優勢能力,應用加
   深、加廣或濃縮的策略,以完成學年目標之撰寫。
(二) 课程教材之調整, 依照學生選用之能力指標編輯教材, 完成教材的簡化
   淺化,或教材之充實與深化等調整措施,以供適性教學之用。
  ) 教學方法宣因應身障學生的個別需求, 採工作分析、多元感官、直接教
   第 名層次教學、合作學習、協同教學等多樣化的教學;因應資優學生
   的個別需求,採製造性問題解決、高層次思考、問題本位學習或區分性
   教學等方式進行,期使學生達成學習目標。
四、學習領域與每週授課時數
(一) 配合特殊教育課程大綱,根據學生需求開設語文、其學 社會、自然科
                                            時亦同。
   學、科技、綜合活動、健康與體育、藝術等部定課程。
(二) 針對學生之特殊需求於彈性學習或校定課程時間,開設學習策略、生活
   管理、動作機能訓練、職業教育、社會技巧、溝通訓練、科技輔具、點
   字、定向行動、獨立研究、情意、創造力及領導才能等特殊需求課程。
(三)依本校特殊教育學生之認知或學習功能不同程度,規劃課程及調整各領
   域之授課節數,惟學習總節數不得少於同年級普通班學生,並經本校特
   推會審議通過。
五、課程調整原則及作法
(一) 學習內容的調整
  1. 認知或學習功能無缺損/輕微缺損學生之教學設計應掌握簡化、減量、
   分解、替代、生活應用等原則達成該領域之能力指標,並根據學生各項
   評量表現擬定其學年目標。
  2.認知或學習功能嚴重缺損學生之教學設計應掌握替代、重整、生活應用
   等原则達成該領域之能力指標,並根據學生各項評量表現擬定其學年目
```
 $\cdot$ i $\cdot$ 

彰化縣立高中/○○國民中(小)學

```
遵。
```
範例版

- 3. 認知功能優異之資優學生其能力指標宣採加深、加廣或濃縮的方式,再 根據調整過後之指標編選符合學生學習需求的教材。
- 1. 教學型熊依領域堂要與人力資源採個別指導、分組教學,剛體教學與班 略協圖。
- 2. 教學時應使用具實證教學成效之方法,包括分散練習、直接教學、合作 學習、提示教學等有效教學策略,除強調學習成功經驗的營造外,更以 促進友善與融合的學習環境為考量。
- 3. 資優學生之教學設計應根據學生學習特質為原則,朝解決問題、創造與 批判性等高層次思考,並兼顧情意培養擬定其學年目標。 (三) 學習環境的調整
- 1. 数室安排於一樓;調整座位編排方式,以利小組或個別自主、專心學習 為原則;妥善安排座位以利同儕相互動與協助。
- 2. 教室環境佈置與教學內容及學生學習特質相配合,設計多元學習環境, 促進學習遷移與類化的成效。
- (四) 學習評量方式(定期評量)的調整
- 1. 身障學生採多元評量方式進行,可運用優勢評量、動態評量、檔案評量、 實作評量、生態評量與課程本位評量等多元方式,以達到適齡、提升學習 成就的目標,必要時則能發揮成績預警及補救的功效。 2. 資優學生則宣從提高目標層次並引導自我設定目標的獨立學習為評量
- 依據,以避免重複練習造成之浪費與厭倦感。
- 六、本計畫經特殊教育推行委員會及課程發展委員會審議通過後實施,修正

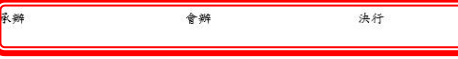

 $-2-$ 

■依據十二年國民基本教育課程綱要總綱之規定

本縣特殊教育課程計畫經本府備查後,應於備查平台公開。

■依據個人資料保護法之規定,請各校於相關會議提案及撰寫特殊教育課程 計畫時(如分組教學、學生需求彙整表等),如有提及學生個人資料應遵 守個人資料保護法規範辦理。

範例如下:

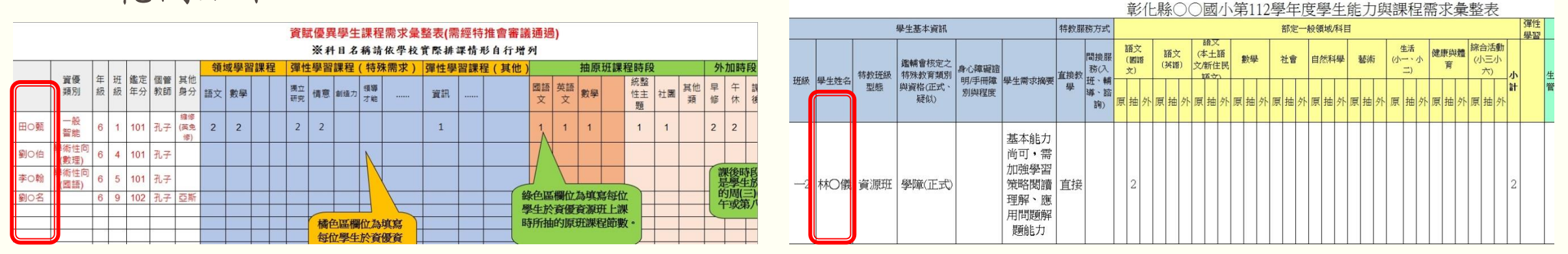